## **SIEMENS**

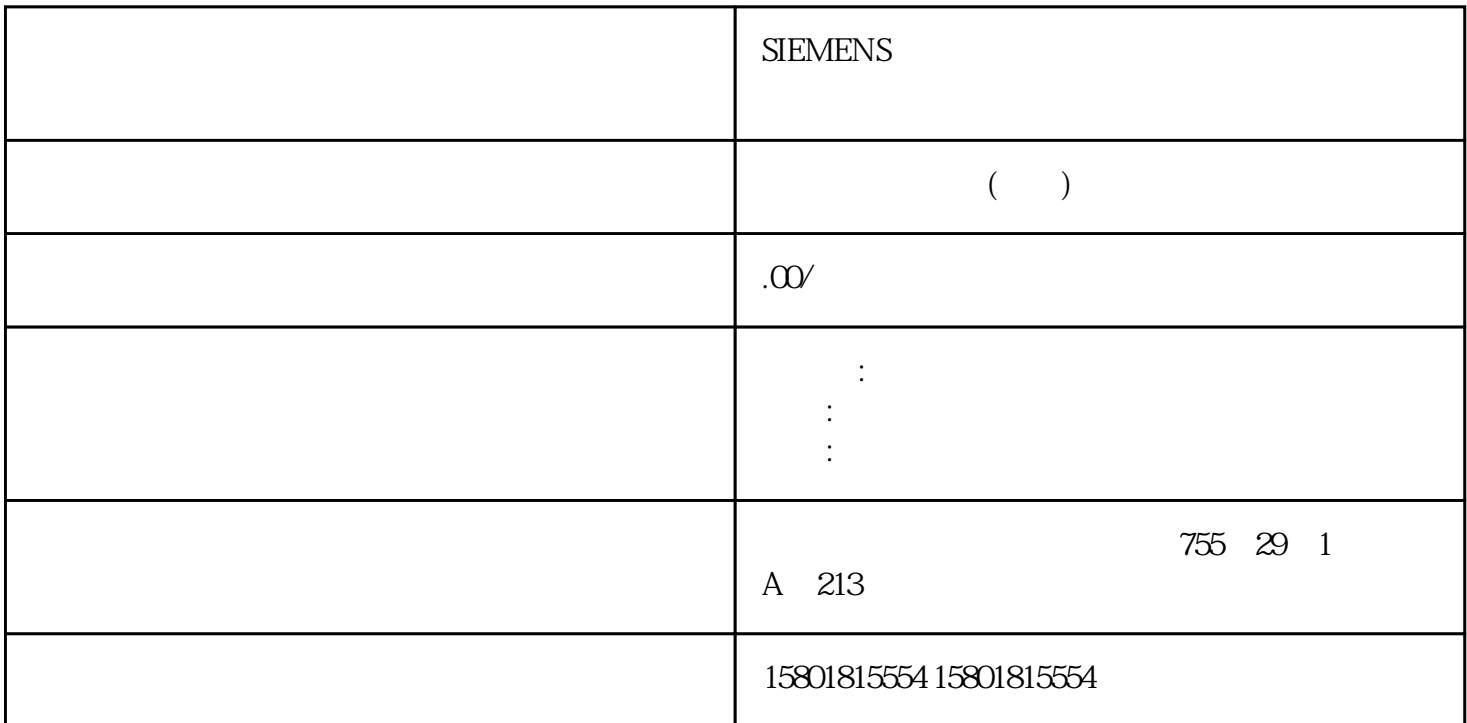

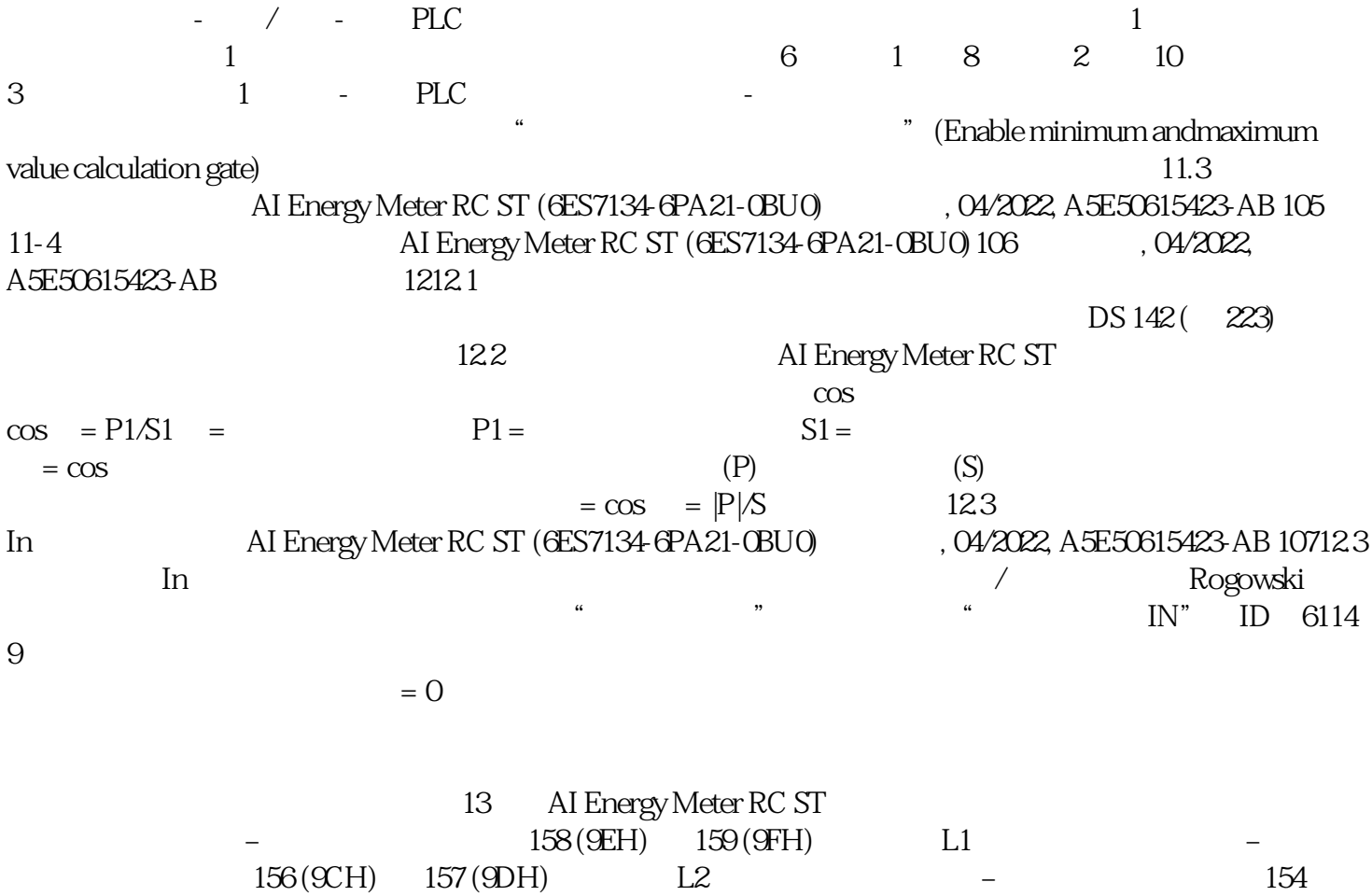

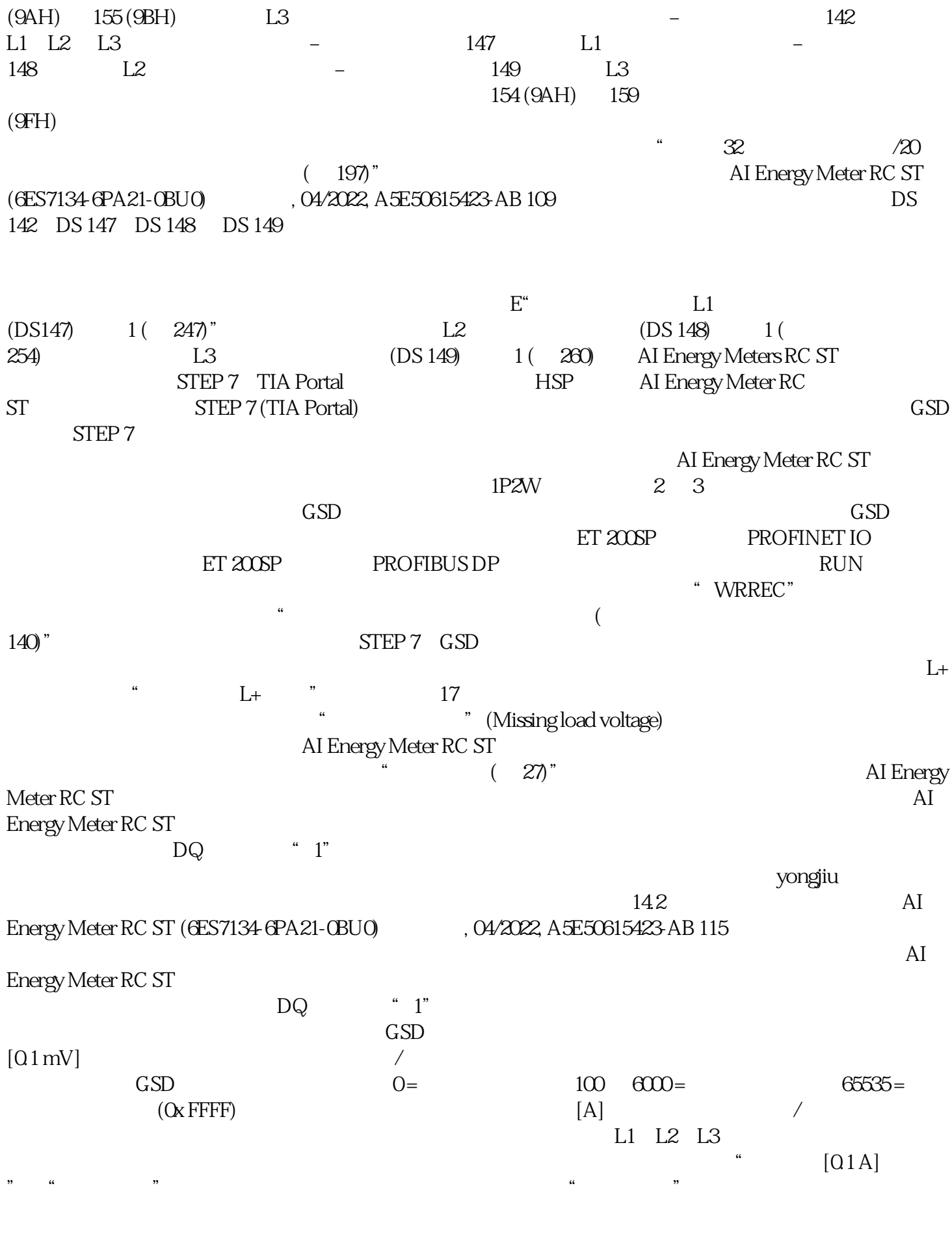

the set of  $\rm 14.2$  or  $\rm A I$  Energy Meter RC ST (6ES7134-6PA21-0BU0)116 , 04/2022, A5E50615423-AB  $(6E571346PA21-08U0)116$  ,  $04/2022$ ,  $A5E50$ <br>[A]

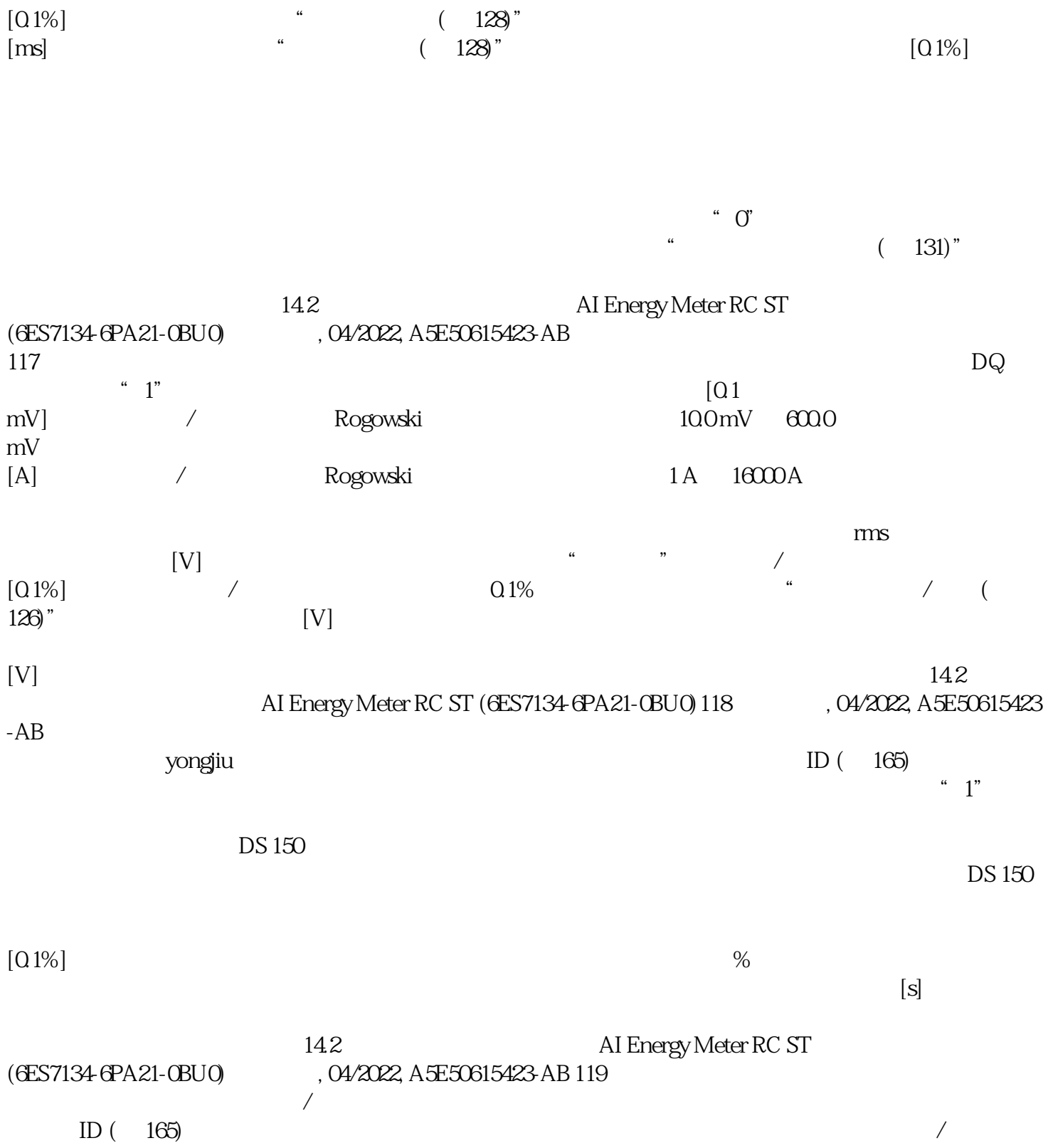